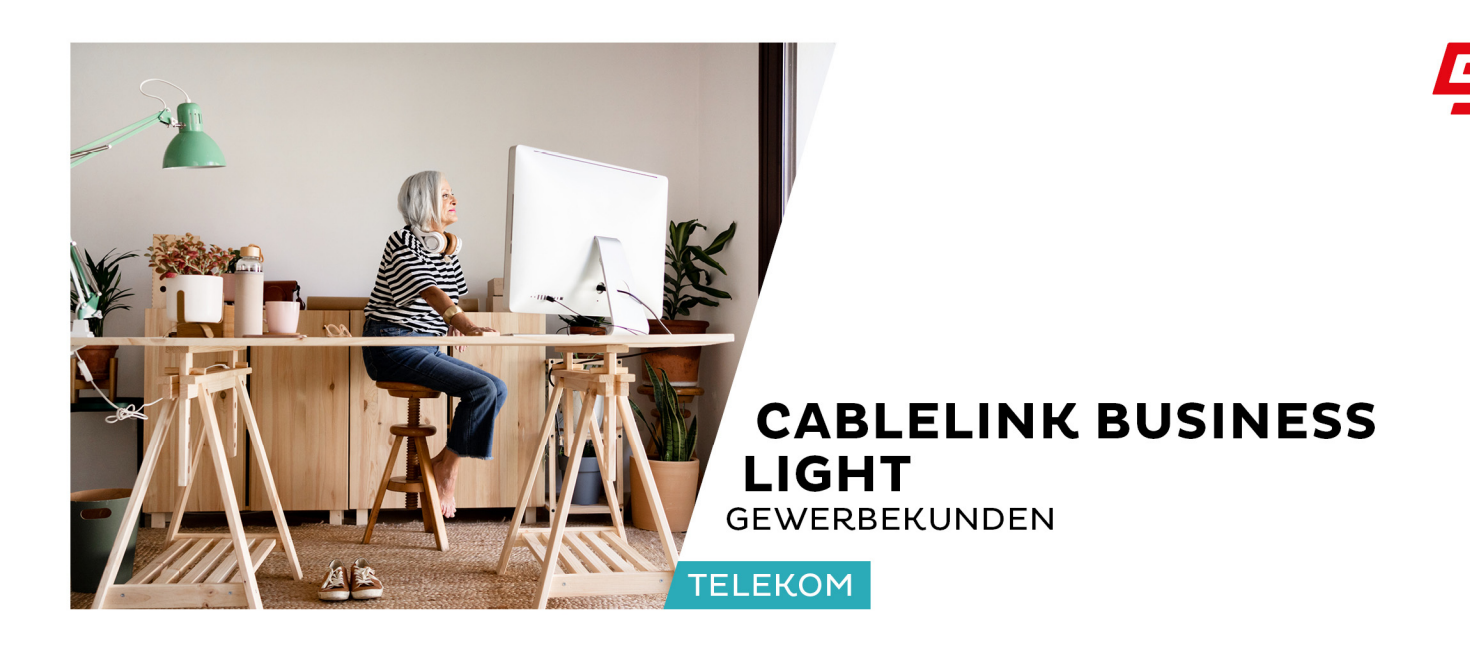

CableLink Business Light ist der Tarif zum fairen Preis für Internet und analoge Telefonie, der speziell für Anforderungen von kleinen Unternehmen konzipiert wurde. Wie gewohnt kann im Internet gearbeitet und ein analoges Telefongerät für Gesprächsverbindungen im Netz der Salzburg AG und im öffentlichen Telefonnetz angeschlossen und betrieben werden.

# **Produktblatt, Dienste- und Leistungsbeschreibung**

Das Leistungsprofil umfasst eine offizielle IP-Adresse sowie einen analogen Telefonanschluss. Mit umfangreichem E-Mail-Paket mit 50 Mailboxen und bis zu 250 E-Mail-Adressen sowie 10.000 MB Business Webspace inklusive einer Domain. Für die jeweiligen Produktbestandteile gelten die allgemeinen Geschäftsbedingungen für Internet- und Telefonie-Service der Salzburg AG (AGB Internet/Telefonie).

#### **Leistungen**

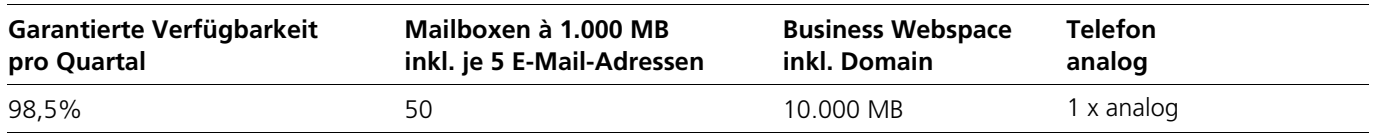

#### **Monatliche Grundentgelte**

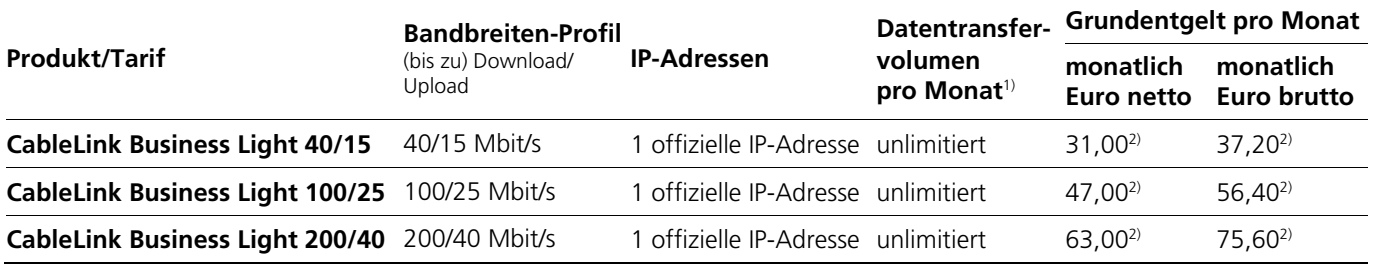

1) Inkludiert unlimitiertes Datenvolumen. Zur Absicherung der Integrität des Zugangsnetzes behält sich die Salzburg AG das Recht vor, Nutzer:innen, die durch ihr Nutzungsverhalten andere Nutzer:innen in der Nutzung ihres Internetdienstes stören, in geeigneter Weise zur Einschränkung dieses Nutzungsverhaltens aufzufordern und angemessene Maßnahmen zu ergreifen.

2) Zuzüglich Internet-Servicepauschale von netto EUR 24,00 (brutto EUR 28,80) pro Jahr. Die Vorschreibung der Internet-Servicepauschale erfolgt in aliquoten monatlichen Teilbeträgen gemeinsam mit dem Grundentgelt.

Gültig ab Oktober 2022

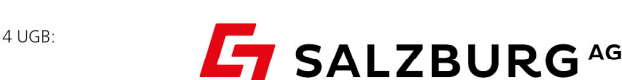

Salzburg AG für Energie, Verkehr und Telekommunikation

Firmensitz: Bayerhamerstraße 16, 5020 Salzburg, Österreich, T +43/662/8884-0, The State State State State State State State State State State State State State State State State State State State State State State State State State State State State State State State State State State State State St Bankverbindung: Raiffeisenverband Salzburg, IBAN: AT66 3500 0000 0004 5005 BIC: RVSAAT2S, Salzburger Sparkasse, IBAN: AT81 2040 4000 0000 1800, BIC: SBGSAT2SXXX

#### **Einmalige Entgelte**

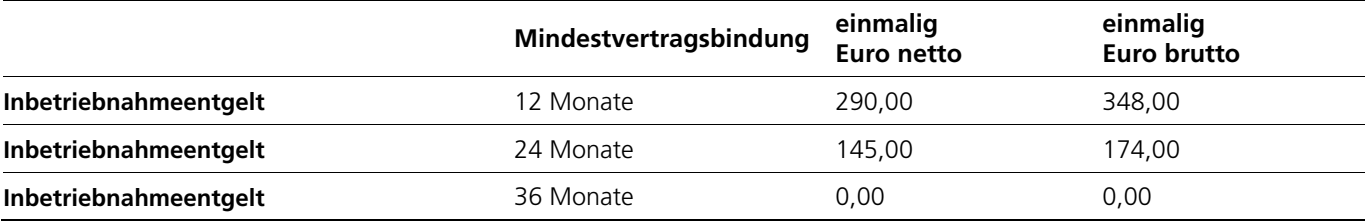

#### **PRODUKTVORAUSSETZUNGEN**

Grundvoraussetzung für die Nutzung des CableLink Business Light ist ein internettauglicher Anschluss an das Kabel-TV Netz der Salzburg AG. Der Internet- und Telefoniedienst funktioniert nur mit einer direkten Koaxialkabelverbindung vom Hausübergabepunkt hin zum Einspeisepunkt in das Computernetzwerk bzw. Telefon. Ihr Netzwerksystem muss mit einer Ethernet-Schnittstelle (100/1000 Mbit) ausgestattet sein. Als Übergabeschnittstelle gilt beim Internetdienst die Ethernet-Schnittstelle und für den Telefoniedienst die RJ 11 Schnittstelle am Modem. Eine Stromversorgung (230 V) für das Endgerät (Modem) ist kostenlos bereitzustellen.

#### **Ihre Vorteile**

- › Internetzugang für kleine Unternehmen mit Computernetzwerken
- › Eine offizielle IP-Adresse (über DHCP beziehbar)
- › Günstige Grundgebühr und attraktive Konditionen der Telefonie-Verbindungsentgelte
- › Netzintern kostenlos telefonieren
- › Kostenlos ins österreichische Festnetz in der Freizeit telefonieren (1000 Freiminuten/Monat)
- › 50% Rabatt in Ihre Ausland-Festnetz Wunschdestination
- › 30% Rabatt in Ihre Inland-Mobilnetz Wunschdestination
- › Installation und Konfiguration des Kabelmodems (exkl. Hausinstallation)
- › 50 Mailboxen à 1.000 MB Größe mit je 5 E-Mail Alias-Adressen, Webmailfunktion
- › Kostenloser Spam- und Virenfilter für Mailboxen auf dem Salzburg AG Mailserver
- › 10.000 MB Business Webspace für Ihre Homepage inkl. einer Domain. Sie können zwischen folgenden Endungen wählen: .at, .co.at, .or.at, .com, .net, .org, .info, .biz

#### **Unterstützte Dienste**

- › Fax to E-Mail, E-Mail to Fax und Voice to E-Mail
- › CLIP (Rufnummernanzeige) und CLIR (Rufnummernunterdrückung)
- › Rufzonensperre
- $\rightarrow$  Fax (G3)
- › Makeln und Rückfragen
- › Rufumleitungen (CFU = permanent, CFB = bei besetzt, CBNR = bei nicht erreichbar, CFTO = bei Ausfall Kabelanschluss/Kabelmodem)
- › PhoneBox (zentraler Anrufbeantworter)

#### **Kontakt**

- › **Kostenlose Business Serviceline** für allgemeine Fragen zu CableLink Business Light: Für weitere Informationen zu den CableLink Business Light Produkten stehen Ihnen unsere Mitarbeiter der CableLink Business Line unter **0800/660 664** kostenfrei oder per E-Mail unter **business@cablelink.at** gerne zur Verfügung. Wir freuen uns auf Ihre Anfrage.
- › **Technischer Support Business**: Bei technischen Fragen stehen Ihnen unserer Mitarbeiter von Mo–Fr 7.30–22.00 Uhr, Sa 7.30 – 18.00 Uhr, So, Feiertage 10.00–18.00 Uhr unter 0662/8884-167 gerne zur Verfügung.
- › **Störungsannahme**: Störungsannahme (außerhalb der Besetztzeiten der Technischen Support Business Hotline) von 0.00– 24.00 Uhr über die kostenlose Business Serviceline unter 0800/660 664.

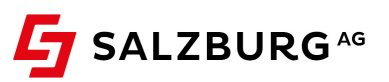

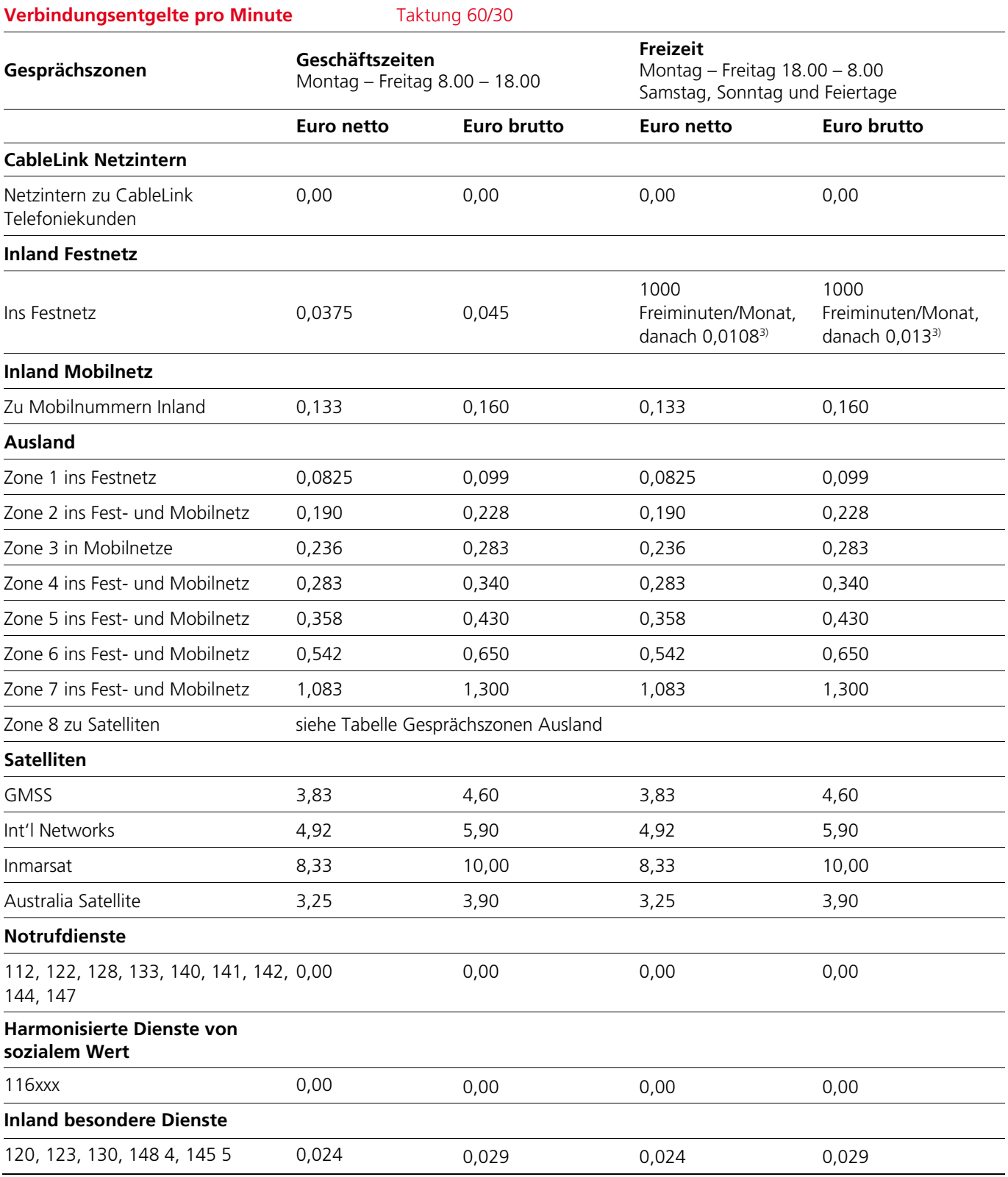

3) 1.000 Freiminuten ins österreichische Festnetz in der Freizeit. Nach Verbrauch werden Euro 0,013 /Minute brutto verrechnet. Die Freiminuten gelten pro Monat und werden monatlich abgerechnet. Nicht konsumierte Freiminuten verfallen. Gilt auch für die Zusatzoption "Zweite Rufnummer".

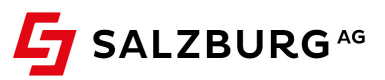

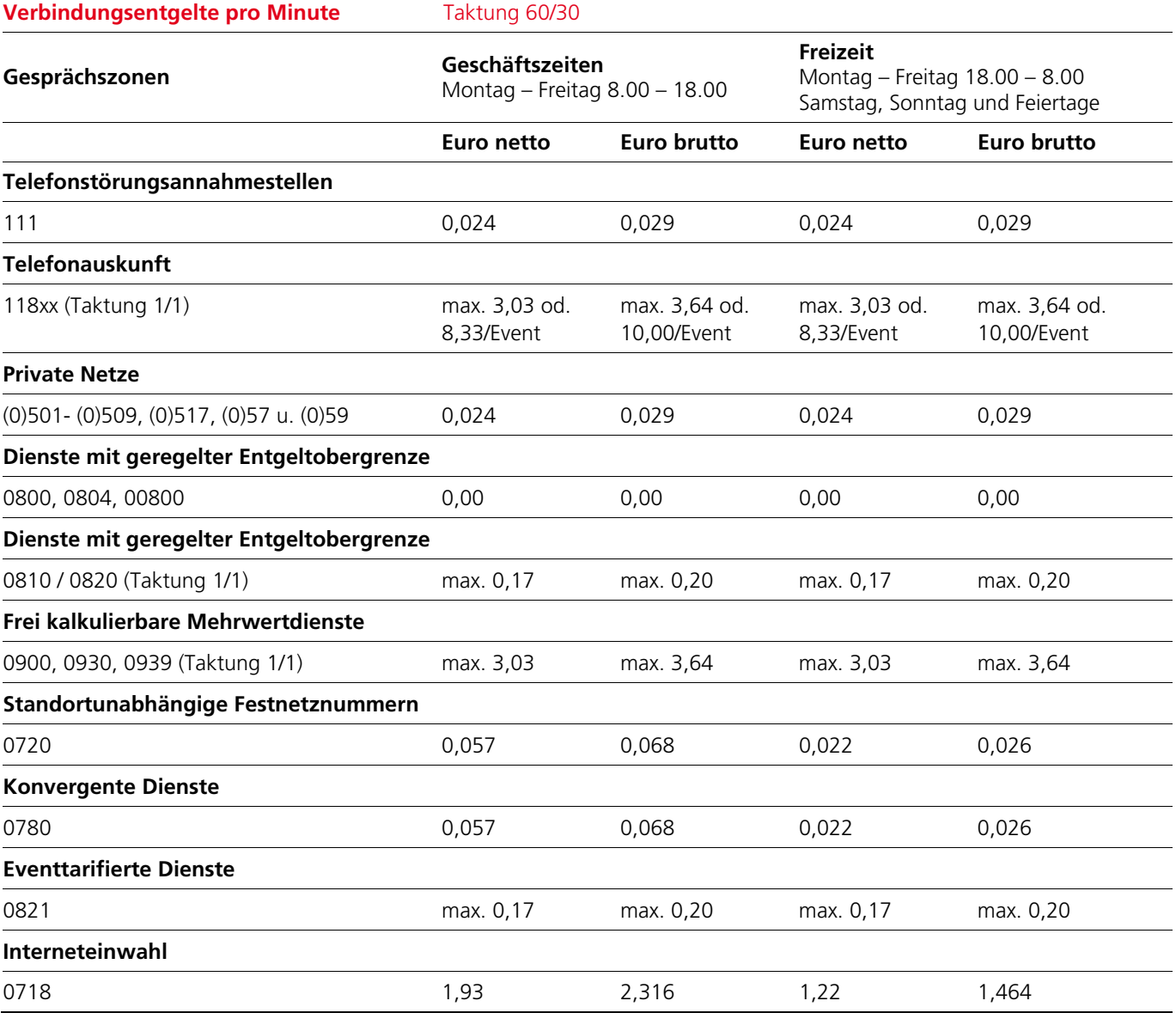

Bei Rufnummern in den Bereichen 0900, 0930, 0939 und 118 erfolgt gemäß §122 KEM-V 2009 nach 30 Minuten, bei einem Verbindungsentgelt pro Minute von weniger als Euro 2,20 nach spätestens 60 Minuten vom Dienstbetreiber eine Trennung des Gespräches.

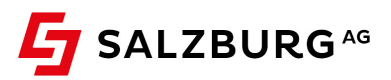

# **Verbindungsentgelte pro Event**

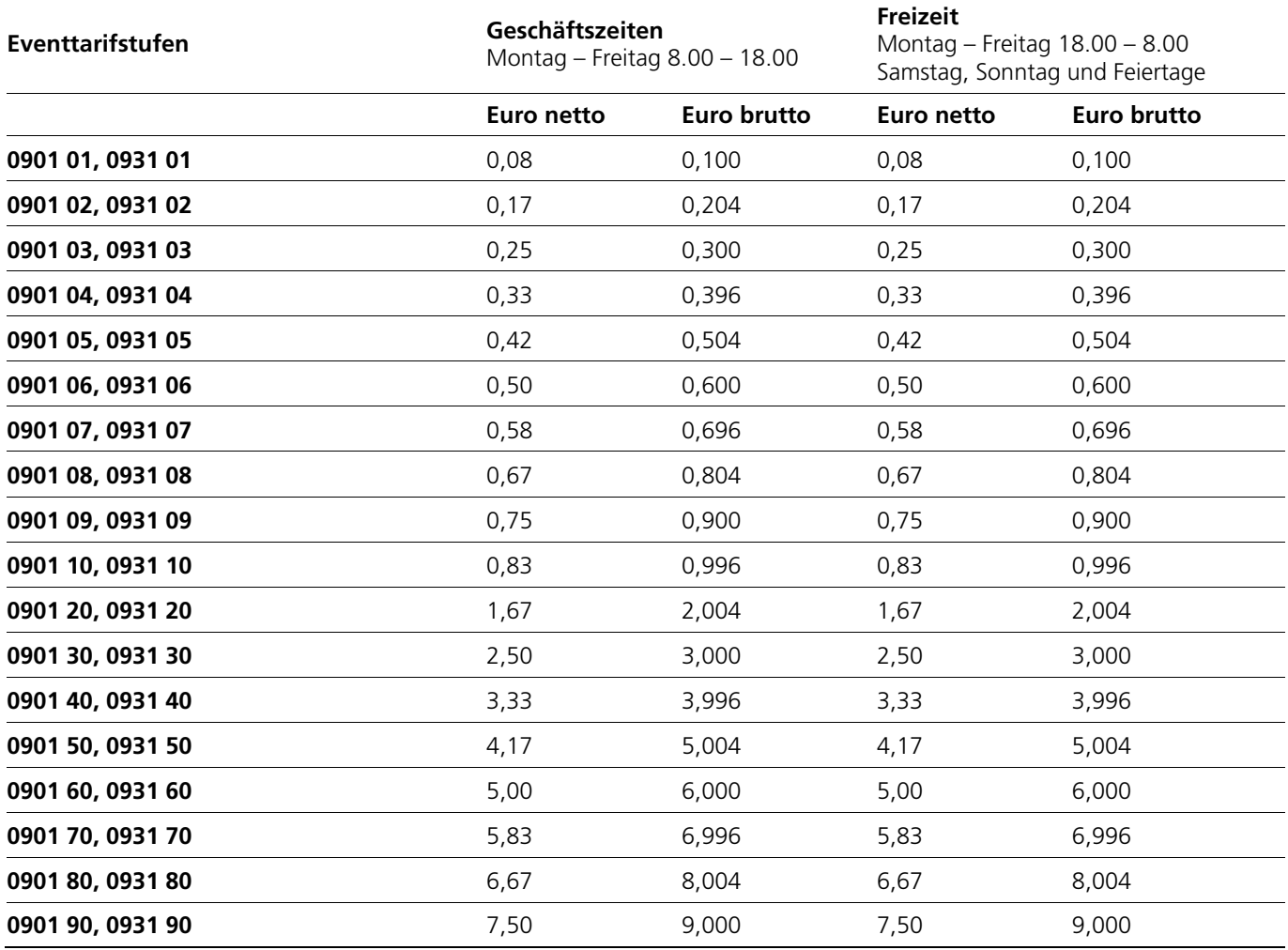

# **CableLink Business Light - Telefonie**

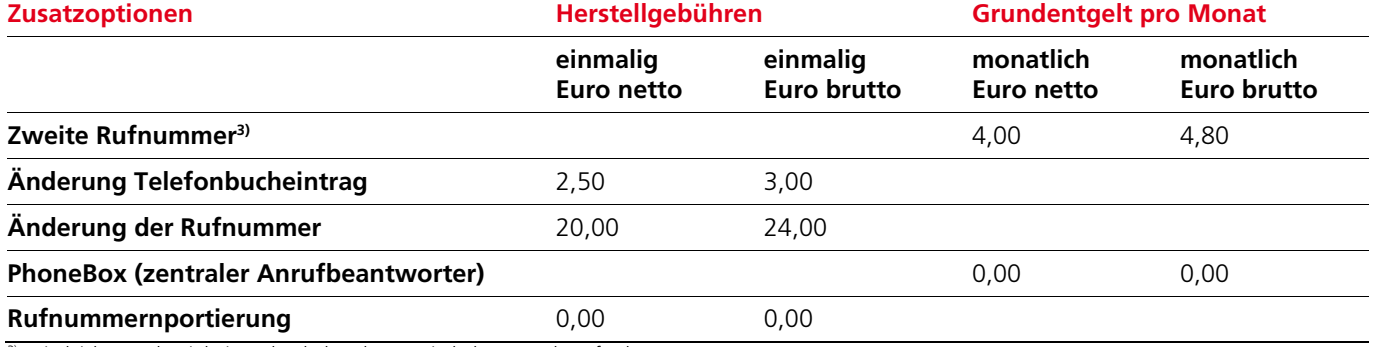

3) Bei gleicher Wohneinheit und Kabelmodem. Freischaltung nach Anforderung.

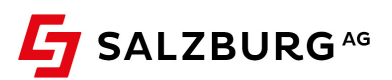

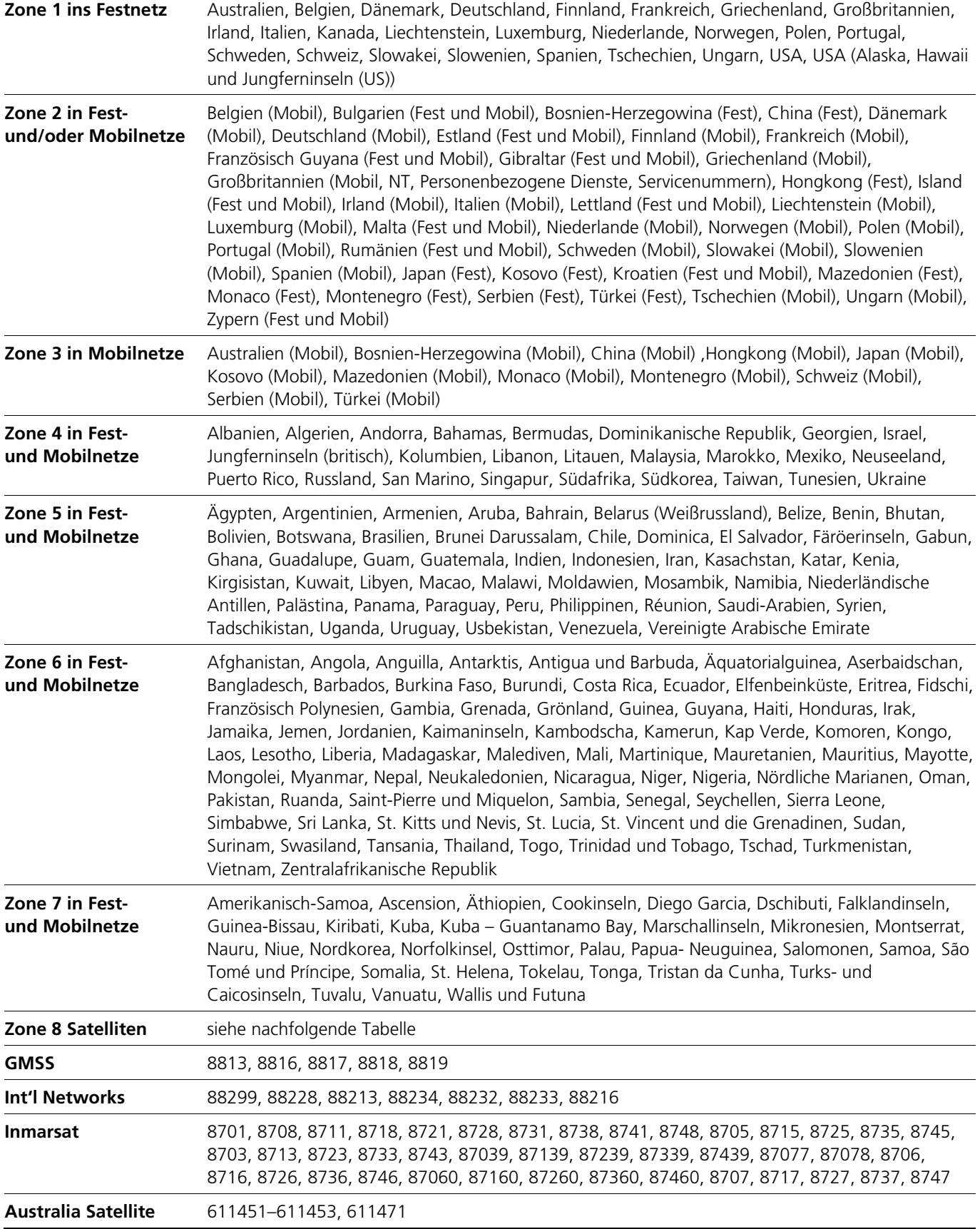

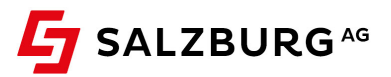

# **DIENSTBESCHREIBUNG FÜR CABLELINK BUSINESS LIGHT PRODUKTE**

In dieser Dienstbeschreibung werden Art und Leistungsumfang des von der Salzburg AG angebotenen Produktes CableLink Business Light beschrieben bzw. definiert.

#### 1. **Geltungsbereich**

Diese Dienstbeschreibung gilt ausschließlich für das CableLink Business Light Produkt.

#### 2. **Internet-Servicepauschale**

Die Internet-Servicepauschale beinhaltet folgende Leistungen: Kostenlose und priorisierte Business Serviceline für allgemeine Anfragen zum Internetzugang (Detailinformationen siehe "Kontakt"), (Fern)-Überprüfung des Internetzuganges im Zuge einer Fehlersuche, Internet Speedtest zum Testen der Internetgeschwindigkeit (speed.cablelink.at), Verwaltung von Internetdiensten im Salzburg AG Kundenportal (meine.salzburg-ag.at), Rücksetzen und Versenden von Internet-Zugangsdaten bei Verlust.

#### 3. **Supportzeiten**

In den Supportzeiten sind jene Zeiten definiert, in welchen den Kunden eine Hotline zur Verfügung steht, bei welcher Fragen beantwortet bzw. Störungen gemeldet werden können. Neben einer kostenlosen Business Serviceline betreibt die Salzburg AG eine spezielle Technische Support Business Hotline für ihre Kunden. Die Behebung von Störungen erfolgt nach dem Service-Level Extended, gemäß den Parametern im Punkt 4 beschrieben.

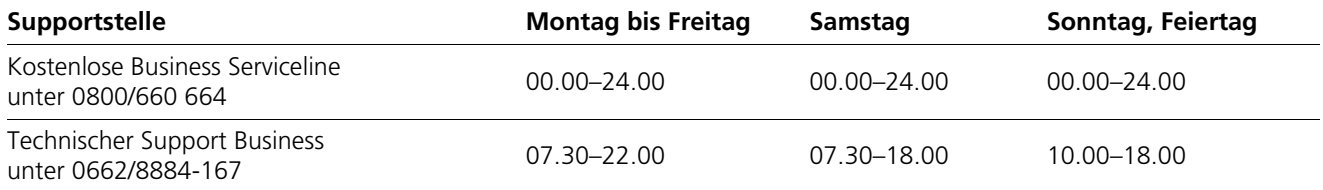

#### 4. **Service-Level**

Hier sind die Leistungen der Netzwerküberwachung und des Fehlerbehebungsverfahrens bzw. Fehlerbehebungszeiten festgelegt. Leistungen, die über den Service-Level hinausgehen bzw. nicht im Einflussbereich der Salzburg AG liegen, stellen ein Zusatzservice dar und sind kostenpflichtig.

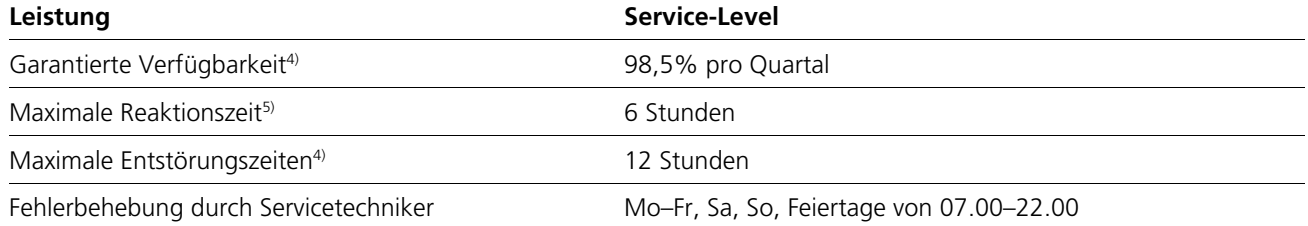

4) Folgende Punkte werden nicht in die Verfügbarkeit eingerechnet:

- › Vom Kunden zu vertretende Störungen oder Verzögerungen bei der Durchführung der Entstörung.
- › Störungen aufgrund höherer Gewalt.
- › Störungen, die durch Dritte verursacht werden.
- › Störungen, die durch Ausfall der vom Kunden beigestellten Stromversorgung verursacht werden.
- › Betriebsunterbrechungen, die zur Vornahme betriebsnotwendiger Arbeiten oder zur vorbeugenden Vermeidung von Störungen des Netzes notwendig sind und von denen der Kunde entsprechend vorher verständigt wurde.

5) Zeiten außerhalb der Servicezeiten des Servicetechnikers unterbrechen die angeführten Reaktions- und Entstörungszeiten.

#### 5. **Servicegrenze**

Die Servicegrenze ist an der kundenseitigen Schnittstelle des von der Salzburg AG bereitgestellten Modems. Für Endgeräte, welche nicht von der Salzburg AG geliefert bzw. bereitgestellt wurden, übernimmt die Salzburg AG keine Funktionsgarantie, Service oder Support.

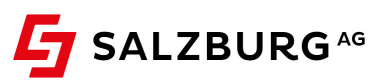

### 6. **Besondere Verpflichtungen des Kunden bei Störungen**

Der Kunde ist verpflichtet, die Salzburg AG von jeglicher Unterbrechung oder Störung von Telekommunikationsdiensten oder Geräten (Modem, Router etc.) unverzüglich zu informieren, um dieser die Problembehebung zu ermöglichen, bevor der Kunde andere Firmen beauftragt. Verletzt der Kunde diese Verständigungspflicht, übernimmt die Salzburg AG für Schäden und Aufwendungen, die aus der unterlassenen Verständigung resultieren (z. B.: Kosten einer vom Kunden unnötigerweise beauftragten Fremdfirma), keine Haftung. Wird die Salzburg AG bzw. von ihr beauftragte Dritte zu einer Störungsbehebung gerufen und wird festgestellt, dass keine Störung bei der Bereitstellung der vertraglich vereinbarten Dienste vorliegt, jedoch die Entstörung ohne Vorliegen eines berechtigten Entstörungsgrundes vom Kunden aus einem ihm zurechenbaren schuldhaften Irrtum beauftragt wurde bzw. die Störung selbstverschuldet vom Kunden zu vertreten ist, hat der Kunde der Salzburg AG jeden ihr dadurch entstandenen Aufwand (gemäß Preisblatt für Internet- und Telefonieservice) zu ersetzen.

# 7. **Ansprechstelle beim Kunden**

In jedem Störfall muss vom Kunden mindestens ein Ansprechpartner mit Name, Telefon- und Faxnummer sowie E-Mail Adresse und MAC-Adresse bekannt gegeben werden, der innerhalb der Supportzeiten erreichbar ist.

#### 8. **Anschluss, Endgeräte und Dienste**

CableLink Business Light stellt eine analoge Telefonschnittstelle (RJ 11) bereit. An dieser Buchse können analoge Telefongeräte und Faxgeräte mit einer Übertragungsgeschwindigkeit von bis zu 14.400 bps angeschlossen werden. Es können Gesprächsverbindungen im Ortsverkehr, im nationalen und internationalen Fernverkehr sowie Gesprächsverbindungen zu Notruf- und Diensterufnummern im PSTN nach den bestehenden technischen und betrieblichen Möglichkeiten hergestellt werden. Nicht unterstützt werden Bankomat-, Preselection- und Modemverbindungen. Funktionen wie Rufnummernanzeige (CLIP), Rufnummernunterdrückung (CLIR), Anklopfen, Makeln, Rückfragen und Phone Box können nur bei entsprechender Endgeräteunterstützung genutzt werden.

#### **Nicht unterstützt werden Bankomat-, Preselection- und Modemverbindungen.**

#### 9. **Rufnummernvergabe und Erreichbarkeit**

Grundvoraussetzung für die Nutzung des Telefondienstes ist die Installation eines entsprechenden Übertragungsgerätes. Bei der Vergabe einer neuen geografischen Rufnummer ist spätestens 5 Werktage nach der Installation des entsprechenden Endgerätes eine Erreichbarkeit für eingehende Rufe gewährleistet. Ist vom Kunden eine Rufnummernmitnahme (Portierung) gewünscht, ist die Erreichbarkeit erst nach spätestens 10 Werktagen möglich, sofern der abgebende Kommunikationsdiensteanbieter die Portierung positiv zurückgemeldet hat. In diesem Fall erfolgt die Vergabe einer temporären Telefonnummer, welche ausgehende Anrufe ermöglicht.

#### 10. **Zutritt zu Einrichtungen, die von der Salzburg AG serviciert werden**

Zur Durchführung von Störungsbehebungen und Wartungsmaßnahmen ist Mitarbeitern der Salzburg AG beziehungsweise deren Beauftragten der Zutritt zu Einrichtungen, die von der Salzburg AG serviciert werden, zu ermöglichen.

#### 11. **Wartung**

Wartungsarbeiten, die mit Serviceunterbrechungen verbunden sind, werden in der Regel in vordefinierten Wartungsfenstern zwischen 00.00 und 06.00 Uhr durchgeführt. Bei Bedarf können nach entsprechender Ankündigung auch andere Wartungszeiten zur Anwendung kommen. Die Ankündigung erfolgt mindestens 3 Werktage im Voraus telefonisch oder per E-Mail.

### 12. **Fristen bis zur Realisierung bzw. Freischaltung eines Anschlusses bzw. Services**

Bei bestehendem Kabelfernsehanschluss und gegebenen technischen Voraussetzungen wird der Internet-/Telefonanschluss innerhalb von 15 Arbeitstagen ab Vertragsunterzeichnung errichtet und in Betrieb genommen. Diese Fristen können durch die Salzburg AG nur dann eingehalten werden, wenn der Kunde innerhalb der Supportzeiten telefonisch erreichbar ist bzw. alle Angaben, die zur Freischaltung eines Services benötigt werden, auch zeitgerecht bei der Salzburg AG bekannt gibt.

#### 13. **Nichteinhaltung des vertraglich zugesicherten Bereitstellungstermins**

Wird der Bereitstellungstermin aus Gründen, die von der Salzburg AG zu vertreten sind, nicht eingehalten, verpflichtet sich die Salzburg AG, dem Kunden eine Gutschrift in der Höhe von Euro 10,00 netto pro Woche der Überschreitung des Bereitstellungstermins zu gewähren, wenn der Bereitstellungstermin um mehr als vier Wochen überschritten wird. Dies gilt nicht, wenn die Nichteinhaltung des Bereitstellungstermins auf Verzögerungen bei Leistungen durch Dritte, die nicht Erfüllungsgehilfen der Salzburg AG sind, zurückzuführen ist. Jedenfalls ist darüber hinausgehender Schadenersatz ausgeschlossen, bei Verbrauchern jedoch nur bei leichter Fahrlässigkeit und nicht bei Personenschäden.

#### 14. **Schutz vor unerwartet hohen Forderungen**

Zum Schutz des Kunden vor unerwartet hohen Forderungen gelten die im Vertrag vereinbarten nachstehende

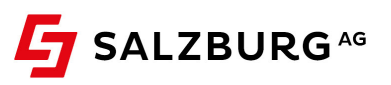

Maximalwerte für variable Gesprächsentgelte im angegebenen Durchrechnungszeitraum: Euro 500,00 pro Stunde, Euro 1.000,00 pro Tag, Euro 2.000,00 pro Woche und Euro 4.000,00 pro Monat. Bei Überschreitung dieser Maximalwerte erfolgt eine Diensteunterbrechung des Telefondienstes (ausgenommen Absetzen eines Notrufes). Diese Sperre kann auf Kundenwunsch innerhalb eines Arbeitstages freigeschalten werden. Zum Schutz des Kunden behält sich die Salzburg AG weiters vor, Rufe zu Mehrwertdienstenummern bei Gefahr im Verzug jederzeit und ohne Vorankündigung, ansonsten mit vorheriger Information an den Kunden zu sperren. Rufumleitungen sind nur auf europäische Destinationen (exklusive Mehrwertnummern) möglich.

#### 15. **Rufzonensperre**

Die Tarifzonensperre dient zur Sperre von abgehenden Verbindungen. Standardmäßig wird von der Salzburg AG die Sperrklasse 1 (Dialersperre, Standardsperre) gesetzt.

# 16. **Mindestvertragslaufzeit**

Die Mindestvertragslaufzeit beträgt 12 Monate, sofern keine andere Mindestvertragslaufzeit vereinbart wurde.

# 17. **Abrechnungsintervall**

Das Abrechnungsintervall der Verbindungsentgelte beträgt zwei Monate. Alle Kosten werden im Nachhinein verrechnet.

# 18. **Leistungsbeschreibung des Telefonie-Dienstes**:

#### 18.1 Telefonanschluss

CableLink Business Light stellt eine analoge Telefonschnittstelle (RJ 11) bereit.

# 18.2.Notruffunktion

Auch im Fall einer aktiven Sperre des Anschlusses ist die Erreichbarkeit von Notrufnummern jederzeit gewährleistet.

#### 18.3.Fax to E-Mail

Eingehende Faxnachrichten können als PDF-Datei an eine E-Mail-Adresse weitergeleitet werden. Hierfür ist eine zusätzliche Rufnummer notwendig. Einzelne Durchwahlen können nicht "abgezweigt" werden.

#### 18.4.E-Mail to Fax

Mit dem Dienst E-Mail to Fax können Sie bequem vom Computer Faxnachrichten an eine beliebige Rufnummer schicken. Voraussetzungen sind ein E-Mail Zugang und ein konfigurierter E-Mail Client.

#### 18.5.Voice to E-Mail

Eingehende Sprachnachrichten können als WAV-Datei an eine E-Mail-Adresse weitergeleitet werden. Dies kann nur für den Hauptanschluss oder für einzelne MSN aktiviert werden. Einzelne Durchwahlen können nicht "abgezweigt" werden.

#### 18.6.CLIP

Dem gerufenen Anschluss werden im Rahmen der technischen und betrieblichen Möglichkeiten Informationen über die Rufnummer des anrufenden Anschlusses übermittelt, sofern das Netz, aus dem der Anruf kommt, diesen Service unterstützt und beim anrufenden Anschluss die Übermittlung nicht verhindert wurde. Voraussetzung ist ein Endgerät am angerufenen Anschluss, welches die Rufnummernanzeige unterstützt.

#### 18.7.CLIR

Die Übermittlung von Informationen über die Rufnummer des angerufenen Anschlusses an den gerufenen Anschluss kann vom Anrufer je Anruf oder dauerhaft unterdrückt werden. Die Rufnummer des Anrufers erscheint dann nicht am Display des angerufenen Telefons. Optional kann die Rufnummer des Anschlusses unterdrückt werden. Bei Punkt-zu-Punkt-Konfiguration ist dadurch die Anzeige aller Nummern unterdrückt, bei MSN-Konfiguration (Punkt-zu-Mehrpunkt) kann die Anzeige jeder MSN getrennt unterdrückt werden.

#### 18.8.Individueller Ansagetext

Ankommende Anrufe können zu einem Ansagetext umgeleitet werden. Der Text der Ansage wird vom Kunden frei bestimmt. Dabei wird die Hauptnummer (Kopfnummer) umgeleitet. Bei aktiver Umleitung sind keine Nebenstellen mehr erreichbar und unterscheidbar.

#### 18.9.Fax

Analoge Faxgeräte (G3) mit einer Übertragungsgeschwindigkeit von bis zu 14.400 bps werden unterstützt.

#### 18.10. Rückfrageruf

Mit der R-Taste können Sie während eines Gespräches ein zweites Gespräch zu einer anderen Nutzer:in beginnen.

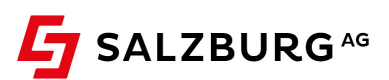

# 18.11. Anrufer-Identifizierung (Fangschaltung)

Die Rufnummer von Anschlüssen, von denen z. B. Anrufe belästigenden oder bedrohenden Inhalts ausgehen, wird festgestellt und protokolliert. Die Feststellung der Rufnummer eines anrufenden Anschlusses aus einem anderen Netz ist nur gewährleistet, wenn der betreffende Netzbetreiber die für die Anrufer-Identifizierung notwendige Information zur Verfügung stellt. Aufgrund gesetzlicher Bestimmungen hat der Kunde einen diesbezüglichen Antrag einzubringen und darin eine gegen ihn gerichtete missbräuchliche Verwendung eines Anschlusses glaubhaft zu machen. Das Ergebnis der Anrufer-Identifizierung wird dem Nutzer bekannt gegeben, wenn er die Tatsache von belästigenden Anrufen während der Überwachung glaubhaft macht.

# 18.12. Rufzonensperre

Die Tarifzonensperre dient zur Sperre von abgehenden Verbindungen. Es hängt von der vom Kunden ausgewählten Tarifzone ab, welche abgehenden Verbindungen gesperrt werden können. Ankommende Verbindungen sind von der Tarifzonensperre nicht betroffen. Folgende Tarifzonen können gesperrt werden (die Erreichbarkeit von Notrufen ist dennoch gewährleistet):

- › Sperrklasse 0 (keine Sperrung)
- › Sperrklasse 1 (Dialersperre, Standardsperre)
- › Sperrklasse 2 (Mehrwertnummern)
- › Sperrklasse 3 (Sperre International)
- › Sperrklasse 4 (Sperre International, Dialersperre)
- › Sperrklasse 5 (Sperre International, Mehrwertnummern)
- › Sperrklasse 6 (Sperre International, national Mobil, Dialersperre)
- › Sperrklasse 7 (Sperre International, national Mobil, Mehrwertnummern)
- › Sperrklasse 8 (Sperre International, national Mobil, national Festnetz, Mehrwertnummern)
- › Sperrklasse 15 (Komplettsperre)
- › Sperrklasse 15 (Komplettsperre Limitüberschreitung)
- › Sperrklasse 17 (Komplettsperre Administrator)

#### 18.13. EGN (Einzelgesprächsnachweis)

Auf Ihrer zweimonatigen CableLink Phone Rechnung sehen Sie Ihre angefallenen Verbindungskosten pro Gesprächszone. Gerne können Sie auch eine detaillierte Auflistung als Einzelgesprächsnachweis (EGN) erhalten und ihn jederzeit im Kundenportal (meine.salzburg-ag.at) einsehen.

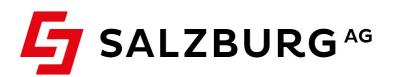

#### 19. **TSM-Verordnung**

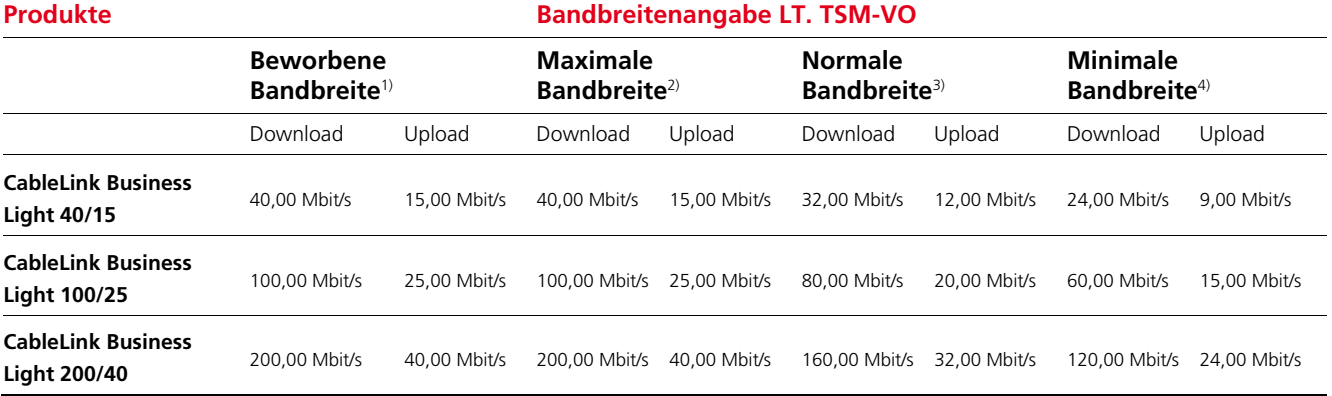

<sup>1)</sup> Beworbene Bandbreite: die Bandbreite, mit der in kommerzieller Kommunikation geworben wird.<br><sup>2)</sup> Maximale Bandbreite: die maximale Bandbreite, die der Kunde zu irgendeinem Zeitpunkt im Bestfall erreichen kann.

<sup>3)</sup> Normalerweise zur Verfügung stehende Bandbreite: jene Bandbreite, die der Endkunde - außerhalb von Wartungsfenstern oder Störungen - 95% des Tages (24h) nutzen kann.

4) Minimale Bandbreite: Mindestbandbreite, die jedenfalls außerhalb von Wartungsfenster und Störungen erreicht werden muss.

Es werden keine Verkehrsmanagement-Maßnahmen gem. TSM -VO durchgeführt (Art. 4 Abs. 1 lit. a TSM-VO). Wir bieten keine Spezialdienste gem. Art. 3 Abs. 5 TSM-VO an (Art. 4 Abs. 1 lit. c TSM-VO).

#### **Auswirkungen von Geschwindigkeits- oder Volumenbeschränkungen**

gemäß Art. 4 Abs. 1 lit. b TSM-VO

Diese Übersicht soll Ihnen einen Überblick darüber geben, in welchem Umfang Sie typische Internetdienste nutzen können. Berücksichtigt werden dabei die Bandbreite (Geschwindigkeit) und das inkludierte Datenvolumen des Internetanschlusses. Ihr Internetzugang inkludiert **unbeschränktes Datenvolumen.** Es erfolgt keine Drosselung oder Sperre nach Verbrauch eines bestimmten Datenvolumens.

 $\checkmark$  = Dienst funktioniert voraussichtlich

= Dienst funktioniert nicht mehr oder nicht zufriedenstellend

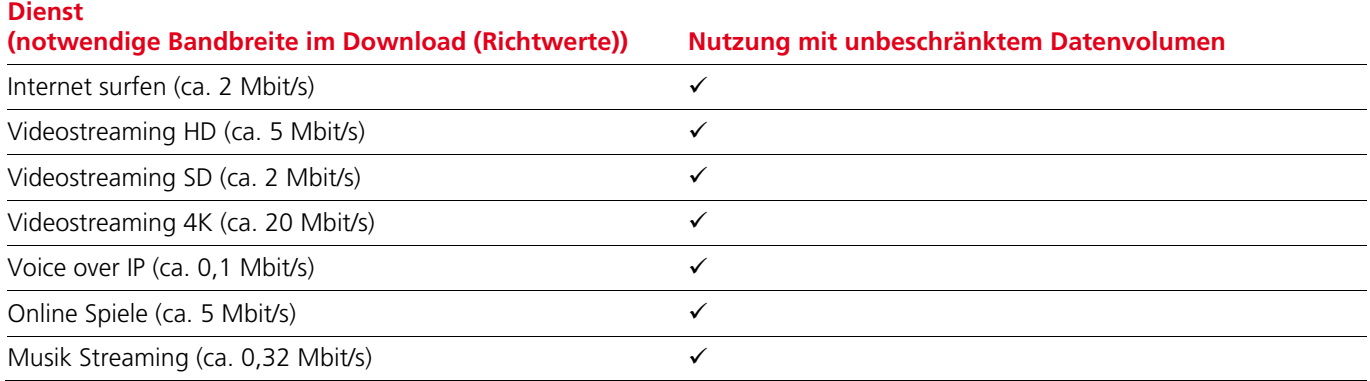

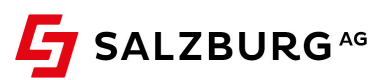